## ALiS

## Centralized Licensing, Inspections and Complaints System (CLICS) Invasive Body Decoration Establishments - Consumer Log On Instructions

The Invasive Body Decoration application is used for Body Art establishments, such as tattoo or piercing shops and cosmetic makeup artists. Only the shop itself is permitted – at this time the State of Nevada does not license individual artists. Please use this document to assist you in completing your online application. Additional support and system requirements can be found at <a href="http://dpbh.nv.gov/Reg/CLICS/CLICS">http://dpbh.nv.gov/Reg/CLICS/CLICS</a> . For questions specific to your application, please contact your local field office.

The application system is designed to handle a wide variety of application types, and there are some unique instructions specific to the IBD permit application. Please pay attention to the notes in this document.

EHS may take up to a **30 days** to process a completed application, depending on the workload of the office. Please submit your application as early as possible.

#### Step 1: Initial Registration

To begin the application process, go to <u>https://nvdpbh.aithent.com/login.aspx</u> and then click on the Environmental Health tab – it will turn white. Select the select the blue "Click Here" after "Apply for a Common Business Application":

|                                                                          | Online Licensing System                                                                                                    |
|--------------------------------------------------------------------------|----------------------------------------------------------------------------------------------------|
|                                                                          |                                                                                                    |
| E NOTE: For optimal use of the Online Licen                              | sing System, we recommend using Internet Explorer 9-11, Safari 5.0, Firefox 26-40 and Google Chr<br>59 and above.                                     |
|                                                                          |                                                                                                    |
|                                                                          | HCQC Child Ca = Environmental Emergency                                                                                                    |
| USER LOGIN                                                               | Health Medical Services                                                                                                    |
| Login Name                                                               | ENVIRONMENTAL HEALTH SECTION                                                                                                    |
| Password                                                                 | ONLINE PERMITS AND RENEWALS SYSTEM                                                                                                    |
|                                                                          | State of Nevada Division of Public and Behavioral Health EHS issues permits ONLY in                                                                   |
| Forgot Login/Password Login                                              | <u>these counties:</u> CHURCHILL, ELKO, ESMERALDA, EUREKA, HUMBOLT, LANDER,<br>LINCOLN, LYON, MINERAL, NYE, PERSHING, STOREY, WHITE PINE COUNTIES AND |
| Password is case sensitive.                                              | INSTITUTIONS OF HIGHER LEARNING IN WASHOE COUNTY.<br>IF YOU ARE APPLYING FOR A PERMIT IN CARSON CITY, DOUGLAS COUNTY, WASHOE                          |
| ·····                                                                    | COUNTY OR CLARK COUNTY, PLEASE CALL THE MAIN OFFICE AT 775-687-7533<br>BEFORE APPLYING.                                                               |
| f you are already an existing licensee and<br>have not registered please | ANNUAL PERMITS                                                                                                    |
| Register Here                                                            | <b>RETURN USERS:</b> Type in your user name, password and then click on the <u>LOGIN</u> box.                                                         |
|                                                                          | LICENSED FACILITIES: Please log in the first time with your one time use "WEB ID" under                                                               |
| EN OFFLICANTS AFTER VERE                                                 | "Already Licensed by NV DPBH: Register Here"                                                                                                    |
| apply for a Common Business                                              | NEW USERS: Select " <u>COMMON BUSINESS LICENSE APPLICATION</u> " and follow the on-screen directions.                                                 |
| oplication: Click Here                                                   |                                                                                                    |
| apply for Temporary Food Permit:                                         | Select the <u>Common Business Application</u> on the left hand side to apply for the following annual license types:                                  |
|                                                                          | Tonowing annual incense types.                                                                                                    |

#### This will bring you to the Initial User Registration Page:

| Initial User Registration -Environmental Heal | th Section |
|-----------------------------------------------|------------|
|-----------------------------------------------|------------|

Fields marked with asterisk (\*) are required.

| Facility Information |                            |                                |                          |                                    |                                  |
|----------------------|----------------------------|--------------------------------|--------------------------|------------------------------------|----------------------------------|
|                      | k Here .This always begins | with NV followed by 11 numbers | 5.                       | ing SilverFlume To find more det   | ails about common business       |
| Mailing Address      | _                          |                                | _                        |                                    |                                  |
| Country *            | UNITED STATES              |                                |                          |                                    |                                  |
| Address *            | 1020 Ruby Vista Dr.        |                                |                          | Apt/Unit/etc.                      | STE 103                          |
| City *               | Elko                       | State/Province *               | NEVADA 🗸                 | County *                           | ELKO                             |
| Zip *                | 89801                      | Primary Phone # - Ext *        | 775-687-7533             | Alternate Phone # - Ext.           |                                  |
| Fax                  |                            | Primary-Email *                | EHScustomerservice@h     | Alternate E-mail                   |                                  |
| Online Account Info  | rmation                    | _                              | _                        | _                                  |                                  |
| Login Name *         | NevadaBlue                 |                                |                          |                                    |                                  |
| Password *           | •••••                      | Password is case sensitive and | must be at least 8 chara | cters long including: 1 upper case | e letter, 1 lower case letter, 1 |
| Re-type Password *   | •••••                      | number, and 1 special characte | r.                       |                                    |                                  |
| Reset                |                            | Regis                          | ster                     |                                    | Back                             |

You will need to fill out the following Complete all fields with a red star (\*).

- Facility Name (DBA): this is the name of your shop or studio. If you are separate business or contractor working inside a larger establishment (e.g., a permanent makeup artist working within a larger salon or spa), put your business name.
- NV Business ID: if you have a state business ID from the Secretary of State, enter it here. It would be "NV" followed by 11 numbers. If you do not have or do not know your state business license number, please contact your local business licensing authority or the Secretary of State's office for instructions on obtaining a business license. This is separate from your health permit.
- Mailing Address Section:
  - o Address is the street address where you receive correspondence for your business
  - o City/State/County/Zip: enter the appropriate values that go with the address
  - o Phone/Email: this should be the contact information to receive correspondence for your business

#### Account Information (Login):

- The Login Name can be anything using A-Z and 0-9. Take note of it before submitting the form so you don't forget. It is recommended to use a general name that multiple people at your business can easily access if needed.
- Password: must conform to the text in red, for example "Nevada2018!" contains all the elements needed. Make the password something you can remember, but not easy to guess.

When you are done with the form, click the **Register** button.

### Step 2: Application Types

Select "Invasive Body Decoration" in the second column at the top of the page, then the check box on the left of the lower part of the page. Next, check each of the types of services you will be offering at your shop. When you are finished click the **Next** button.

|                                                  |                                             | Preliminary S  | Step                                                      |                                      |
|--------------------------------------------------|---------------------------------------------|----------------|-----------------------------------------------------------|--------------------------------------|
|                                                  |                                             |                | Fields ma                                                 | rked with asterisk (*) are required. |
| Application Type *                               | _                                           | _              |                                                           |                                      |
| Which application would you like to a            | apply?                                      |                |                                                           |                                      |
| <ul> <li>Food Establishment</li> </ul>           | O Public Bathing Place                      |                |                                                           |                                      |
| <ul> <li>Cottage Food Registration</li> </ul>    | O Public to the lations                     |                |                                                           |                                      |
| <ul> <li>Food Establishment Exemption</li> </ul> | Invasive Body Decoration                    |                |                                                           |                                      |
| <ul> <li>Shellfish Distributor</li> </ul>        | <ul> <li>Drug/Cosmetic Manufactu</li> </ul> | Irer           |                                                           |                                      |
| O Bottled Water Distributor                      | <ul> <li>Camping and Recreationa</li> </ul> | I Vehicle Park |                                                           |                                      |
| <ul> <li>Certificates of Free Sale</li> </ul>    | <ul> <li>Institutions</li> </ul>            |                |                                                           |                                      |
| <ul> <li>Farm to Fork Registration</li> </ul>    | <ul> <li>Sewage Programs</li> </ul>         |                |                                                           |                                      |
| Credential                                       | _                                           |                |                                                           |                                      |
| INVASIVE BODY DECORATION                         | >                                           | todorsement    | EXTREME BODY MODIFICATION - LIST<br>RESTRICTIONS PIERCING | □ PERMANENT<br>MAKEUP ▼ TATTOO       |
| Reset                                            |                                             | Next           |                                                           |                                      |
| Step 3: Entity Infor                             | mation                                      |                |                                                           |                                      |

This screen collects information specific to your business.

- **Business Entity Information** 
  - **Facility Name (DBA):** This will be automatically filled in from your registration, however if you mistyped you may correct it here
  - **NV Business ID:** This will be automatically filled in from your registration but cannot be changed here
  - **Registered Name/Legal Business Name**: this should be the exact name on your state business license, if applicable. It may be different from your DBA name.
  - **Ownership Type:** Select from this list. LLC, Corporation, etc. depending on the business type.
  - **Primary Contact Information:** The primary contact person is whoever you want EHS to be able to contact about permits, inspections, complaints, or emergencies. The role may be owner, manager, etc.
- Hours of Operation
  - Enter the hours that the establishment is open. For each day it may be: open 24 hours, closed that day, or open for a fixed time.
  - Fixed time: opens three new fields for Hour, Minute, AM/PM YOU MUST COMPLETE ALL 3 FIELDS.

When you are finished filling out the form, click the **Next** button.

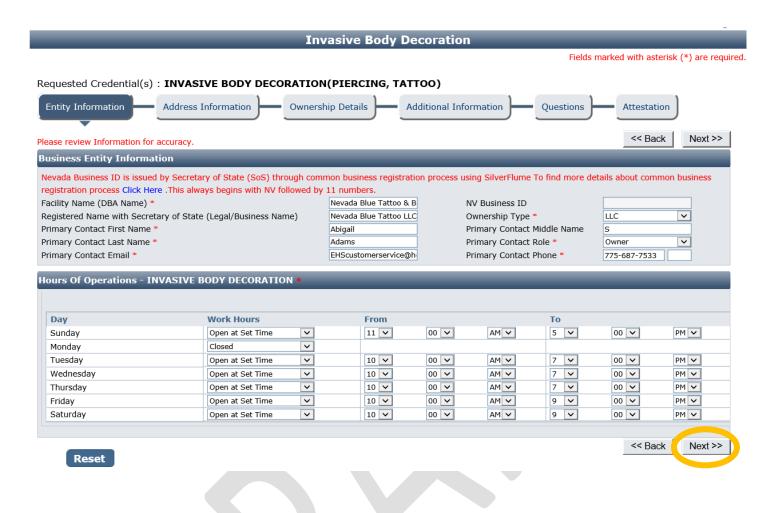

#### Step 4: Address Information

Most of the information in the Mailing Address section willed be auto-filled from the initial registration screen. Please verify that this information is complete and is the address you want mail sent to.

The Physical Address is also required for inspections – please enter the actual shop location here. Note you will **not** be able to update the Physical Address fields once you've submitted the application. Contact EHS if you notice any errors later.

The Billing Address is used to send renewal information and any invoices, and may be different from the other address fields.

Complete all 3 sections. If any addresses are the same, use the Copy From feature to avoid typing repeatedly.

|                             |                      | Invasive B              | ody Decoration         |                          |                                       |
|-----------------------------|----------------------|-------------------------|------------------------|--------------------------|---------------------------------------|
|                             |                      |                         |                        | Fields n                 | narked with asterisk (*) are required |
| Requested Credential(s      | () : INVASIVE BODY D | ECORATION(PIERCI        | NG, TATTOO)            |                          |                                       |
| Entity Information          | Address Information  | Ownership Details       | Additional Information | ation Questions          | Attestation                           |
|                             | •                    |                         |                        |                          | CC Dook Novt >>                       |
| Please review Address Infor | mation for accuracy. |                         |                        |                          | < Back Next >>                        |
| Mailing Address             |                      |                         |                        | Copy From                | 1                                     |
| Country *                   | UNITED STATES        |                         |                        |                          |                                       |
| Address *                   | 1020 Ruby Vista Dr.  |                         |                        | Apt/Unit/etc.            | STE 103                               |
| City *                      | Elko                 | State/Province *        | NEVADA 🗸               | County *                 | ELKO                                  |
| Zip *                       | 89801                | Primary Phone # - Ext * | 775-687-7533           | Alternate Phone # - Ext. |                                       |
| Fax                         |                      | Primary-Email *         | EHScustomerservice@h   | Alternate E-mail         |                                       |
|                             |                      |                         |                        |                          |                                       |
| Physical Address of Fa      | cility               |                         |                        | Copy From                | 1                                     |
| Country                     | UNITED STATES        |                         |                        |                          |                                       |
| Contact Person              | Abigail Adams        |                         |                        |                          |                                       |
| Address *                   | 1020 Ruby Vista Dr.  |                         |                        | Apt/Unit/etc.            | STE 103                               |
| City                        | Elko                 | State/Province          | NEVADA 🗸               | County *                 | ELKO                                  |
| Zip                         | 89801                | Primary Phone # - Ext   | 775-687-7533           | Alternate Phone # - Ext. |                                       |
| Fax                         |                      | Primary-Email           | EHScustomerservice@h   | Alternate E-mail         |                                       |
| Billing Address             |                      |                         |                        | Copy From                |                                       |
| bining Address              |                      |                         |                        | Соруттон                 |                                       |
| Country                     | UNITED STATES        |                         |                        |                          |                                       |
| Contact Person              | Abigail Adams        |                         |                        |                          |                                       |
| Address                     | 1020 Ruby Vista Dr.  |                         |                        | Apt/Unit/etc.            | STE 103                               |
| City                        | Elko                 | State/Province          | NEVADA 🗸               | County                   | ELKO                                  |
| Zip                         | 89801                | Primary Phone # - Ext   | 775-687-7533           | Alternate Phone # - Ext. |                                       |
| Fax                         |                      | Primary-Email           | EHScustomerservice@h   | Alternate E-mail         |                                       |
|                             |                      |                         |                        |                          |                                       |
| Reset                       |                      |                         |                        |                          | < Back Next >>                        |
| Reper                       |                      |                         |                        |                          |                                       |

When you are done, click the **Next** button.

### Step 5: Ownership Details

Select the **Add** button to add a new owner. You will not be able to submit your application until you have entered at least one owner.

1

| % age<br>Name Role Address Primary Email<br>Share                                                      | Primary<br>Phone          | Documents     |
|----------------------------------------------------------------------------------------------------|---------------------------|---------------|
| NEVADA BLUE TATTOO<br>LLC, Owner 100.00 1020 RUBY VISTA DR ELKO, NV<br>89801 EHSCUSTOMERSERVICE@HEALTH | 1.NV.GOV 775-687-<br>7533 | Documents (0) |

#### A popup will appear to enter details.

|                               |                                                             | Owner                                    | ship Detail            |      | Fields marked                       | with asterisk (*) are required. |
|-------------------------------|-------------------------------------------------------------|------------------------------------------|------------------------|------|-------------------------------------|---------------------------------|
| Ownership Detail              | _                                                           | _                                        | _                      |      | _                                   | _                               |
| Last Name/ Business<br>Name * | Nevada Blue Tattoo LLC                                      | First N                                  | lame                   |      |                                     |                                 |
| DOB                           |                                                             | SSN                                      |                        |      |                                     |                                 |
| % age Share                   | 100.00                                                      | Is Cur                                   | rent                   | Yes  | ○ No                                |                                 |
| Comments                      |                                                             |                                          |                        |      |                                     | 0                               |
| Check all roles that are ap   | plicable                                                    |                                          |                        |      |                                     |                                 |
| Role *                        | <ul><li>✓ Owner</li><li>☑ Partner</li><li>☑ Other</li></ul> | Director                                 |                        |      |                                     |                                 |
| Mailing Address               | _                                                           | _                                        | _                      | _    | _                                   |                                 |
| Country *<br>Address *        | UNITED STATES                                               |                                          |                        |      | Apt/Unit/etc.                       | STE 103                         |
| City *<br>Zip *               | Elko<br>89801                                               | State/Province * Primary Phone # - Ext * | NEVADA<br>775-687-7533 | ~    | County *<br>Alternate Phone # - Ext | ELKO                            |
| Fax                           |                                                             | Primary-Email *                          | EHSCustomerservice     | e( × | Alternate E-mail                    |                                 |
| Close                         |                                                             | Save                                     |                        |      |                                     |                                 |

It has many fields you may complete, but only the ones with a red star are required.

- First and Last Name: enter the full first and last name of the owner or the legal business name if not structured with individual owners
- % share: enter the approximate percent of ownership of the company for this owner
- Is Current: leave this selected as "Yes"
- Comments: add any additional comments on the relationship of this owner to the business
- Role: select Owner, Partner, Director, or Other (if other, fill in the role)
- **Mailing Address Section**: This may be the personal mailing address of the owner, or it may be the mailing address of the business. Similarly, primary phone and email may be personal or business.

When you are done select the **OK** button. Repeat this process for any other owners. When you are finished, use the **Next** button.

#### Step 6: Additional Information

This screen is shared across all 19 programs that the Environmental Health Section administers. Please **only** complete the fields circled in yellow and review this screen carefully. Additional information or errors on this screen will lead to errors in how your permit fees are assessed.

|                                                      | Invasive                      | Body Decoration               | _                  | _                          | -                |
|------------------------------------------------------|-------------------------------|-------------------------------|--------------------|----------------------------|------------------|
|                                                      |                               |                               | F                  | ields marked with asterisk | (*) are required |
| Requested Credential(s) : INVASIVE BODY              | DECORATION(PIERC              | CING, TATTOO)                 |                    |                            |                  |
| Entity Information Address Information               | Ownership Details             | s Additional Inform           | Questio            | ns Attestation             |                  |
|                                                      |                               | •                             |                    | << Back                    | Next >>          |
| Additional Information - INVASIVE BODY D             | CORATION                      | _                             | _                  | _                          |                  |
| Complete the information that is applicable to your  | ermit t                       | i poplicable.                 |                    |                            |                  |
| Establishment Name *                                 | Nevada Blue Tattoo & Body A   | rt                            |                    |                            |                  |
| Responsible Entity Name *                            | Abigail S. Adams              | FDA Certification #           |                    |                            |                  |
| Number of seats including outside seating area       |                               | Facility area in square feet  |                    |                            |                  |
| Number of drive up windows                           | L                             | Label count                   |                    |                            |                  |
| Camping spaces                                       | Г                             | Total number of rooms         |                    |                            |                  |
| Total number of workers                              | ı۱                            | Total number of vehicle       |                    |                            |                  |
| Open Date                                            |                               | Close Date                    |                    |                            |                  |
| For which county you would like to register your bus | iness? *                      | <                             | ELKO 🗸             |                            | -                |
| Most of the new businesses require a plan review. P  | ease click here to understand | d plan review requirements o  |                    |                            | -                |
| Does your new business require a plan review? If yo  | u are not sure, please give u | us a call at (775) 687-7 33 * | ● Yes ○ No         |                            |                  |
| What type of plan review fee do you own for new bu   | siness? *                     |                               | • Full Plan Review | O Remodel 5 an Review      |                  |
| Pasat                                                |                               |                               |                    | << Back                    | Next >>          |

## \*\* The accuracy of this section will determine the fees charged at the end of the on-line application process. \*\*

- **Establishment Name**: This is the specific name (usually DBA name) for your permit. This should be the same as the name on the shop door.
- **Responsible Person:** This should be the person-in-charge or owner of the establishment who will be present during an inspection.
- **County:** Select the County where the business is located. Do not select "All" for this permit type.
- **Plan Review option:** contact your local EHS office to verify if your establishment requires a plan review. As a rule of thumb:
  - Establishments in full operation on or before February 28, 2018: no plan review required for initial license. Plan review will be required if facility is remodeled later.
  - Establishments beginning operation on or after March 1, 2018:
    - No plan review if a change of ownership on a permitted shop and no changes are made
    - **Remodel Plan Review** if the shop was already permitted and you are remodeling
    - Full Plan Review if the location has never been permitted as an IBD shop with EHS

When you are finished entering all the information, click the **Next** button.

### Step 7: Questions

This page displays a list of questions that must be answered regarding your facility. A hidden box may pop up requesting more information depending on how some questions are answered. Completely answer all questions with a response box.

Several questions reference documents that you will submit – this will be done after the initial half of the application is submitted and fees are paid. You will find further instructions later in this document.

| Ques | stions                                                                                                    | -              |         | _       |
|------|----------------------------------------------------------------------------------------------------|----------------|---------|---------|
|      |                                                                                                    |                |         |         |
| #    | Question                                                                                                    | Respons        | e       |         |
| 1    | Answer all questions. If no questions are listed, please click "Next".                                                                                                    |                |         |         |
| 2    | Describe how your shop will handle items which must be sterilized before use. Be prepared to attach spec sheets and procedures for any autoclave(s) at the end of the application process.                                                                                              |                |         |         |
| 3    | Describe how your shop will handle used sharps and medical waste. Ensure the sharps container and waste collection areas are clearly marked on your plans.                                                                                                    |                |         |         |
| 4    | Do you have a client release form that gathers all the information required in Sec. 45 & 46 of the Uncodified Invasive<br>Body Decoration regulations? You will attach a copy of this form at the end of the application process.                                                       | ⊖ Yes          | ○ No    |         |
| 5    | Do you have written aftercare instructions for each procedure your shop will perform? You will attach these instructions at the end of the application process.                                                                                                    | ⊖Yes           | ⊖ No    |         |
| 6    | Do you have a written infection control plan? You will attach this plan at the end of the application process.                                                                                                    | ⊖Yes           | ⊖ No    |         |
| 7    | Will your establishment perform any of the following types of procedures? If you answer "Yes" to any of the following questions, please describe briefly what you will be doing.                                                                                                    |                |         |         |
| 8    | Piercing of the earlobes only with a pre-sterilized stud-and-clasp piercing system?                                                                                                    | ⊖Yes           | ○ No    |         |
| 9    | Any other form of body piercing, including piercing of the ear other than the earlobe, or piercing of the earlobe by any means other than a pre-sterilized stud-and-clasp system?                                                                                                    | ⊖Yes           | ⊖ No    |         |
| 10   | Permanent makeup, microblading, or another form of cosmetic tattooing?                                                                                                    | ⊖Yes           | ○ No    |         |
| 11   | Any other form of tattooing?                                                                                                    | $\bigcirc$ Yes | ○ No    |         |
| 12   | Any forms of extreme body modification, such as scleral tattooing, scarring, branding, skin peeling, subdermal or<br>transdermal implants, dermal punching, suspension piercing, or other procedure referenced in Sec. 33(2) of the<br>Uncodified Invasive Body Decoration Regulations? | ⊖ Yes          | ○ No    |         |
| 14   | List any other shop procedures, SOPs, policies or rules affecting client or staff health and safety that you will be attaching at the end of the application process.                                                                                                    |                |         |         |
|      | Reset                                                                                                    |                | << Back | Next >> |

When you are finished select the **Next** button.

### Step 8: Attestation and Electronic Signature

Read the legal statements and agree by checking the boxes on the left. Enter your full name (this is your digital signature) and the current date. When you are done, select "**Submit Application**".

| Invasive Body Decoration                                                                                                    |
|----------------------------------------------------------------------------------------------------|
| Fields marked with asterisk (*) are requ                                                                                                    |
| equested Credential(s) : INVASIVE BODY DECORATION(PIERCING, TATTOO)                                                                                                    |
| Entity Information Address Information Ownership Details Additional Information Questions Attestation                                                                                                    |
| << Back                                                                                                    |
| Attestation                                                                                                    |
| <ul> <li>You must check the following:</li> <li>The act of affixing and executing the following signature is made with the present intent to identify myself as the authorized person signing this document and with the present intent to authenticate my signature as such.</li> <li>I am declaring, under penalty of perjury, that the information I am about to submit to the Nevada Division of Public and Behavioral Health is true and correct, is not submitted for any improper purpose, and that I am authorized to submit the information.</li> <li>I understand it is unlawful to submit any illegal, unauthorized, fraudulent, deceitful, forged, deceptive, defamatory, illicit, or improper information, as defined by state and federal law, to the Nevada Division of Public and Behavioral Health, and any other parties entitled thereto, for any damages incurred for any unlawful, unauthorized, fraudulent, deceitful, forged, deceptive, defamatory, illicit, or improper information, as defined by the federal and state law, submitted to the Nevada Division of Public and Behavioral Health, and any other parties entitled thereto, for any damages incurred for any unlawful, unauthorized, fraudulent, deceitful, forged, deceptive, defamatory, illicit, or improper information, as defined by the federal and state law, submitted to the Nevada Division of Public and Behavioral Health by my use of this electronic filing system.</li> <li>I further understand that I may be subject to criminal and/or civil penalties for submitting any unlawful unauthorized, fraudulent, deceitful, forged, deceptive, defamatory, illicit, or improper information, as defined by federal and state law.</li> <li>I understand and agree that all information submitted is the property of the Nevada Division of Public and Behavioral Health, and may be monitored for all lawful purposes.</li> <li>I further understand that during such monitoring, all information, including personal information placed on this system, may be examined, copied, and used for any such for any used for a</li></ul> |
| authorized purpose.<br>I understand that I am responsible for any errors or omissions in the input of information and that I am also responsible for reviewing all information for completeness and correctness prior to submission.<br>declare under penalty of perjury that the foregoing is true and correct.<br>I hereby attest that the above information is true and correct. I have read, understand and agree to comply with the rules and regulations pertaining the the specific statutory type of entity for which this licensure application is made.                                                                                                    |
| Name * Abigail S. Adams Date * 01/10/2018                                                                                                    |
| Submit Application                                                                                                    |
| Submit Application                                                                                                    |
|                                                                                                    |

#### Step 9: Fees

"Fee Details" explains what fees are being charged for this credential type. If the charges are correct, select **Pay Now** to continue. If the charges are incorrect, review your application and make the appropriate changes. Contact your EHS field office if you do not understand any charges before you pay.

You will be redirected to the secure payment gateway. Select your payment method:

| How would you like to | pay?     |
|-----------------------|----------|
| Card                  | eCheck   |
|                       | PAY WITH |

Fill out the form (which depends on the selected payment method) and submit when completed.

**Note on electronic checks from business accounts:** you may need to provide your bank with the COID # 8860003406 or the payment could be rejected by the bank. This should not be a problem if paying from a personal account.

Note your transaction number in bold. There is also the option to print the payment receipt (which is also emailed) and the application summary for your records.

# IMPORANT NOTICE: YOU ARE NOT DONE YET

#### Step 10: Checklist – Applications and Documentation

After the payment has been processed, you will see the following checklist. You must add each requested document before your application can be processed. Note your transaction number in bold. Your receipt will have been emailed, but you may also view or print it from this page. You may also save a copy of the application summary for your records.

Some checklist items may be optional depending on your situation. Click the "Documents" link in the View/Attach column on the right side to upload a document for staff review. When you do this, a popup will appear with directions on how to upload your document(s).

Most linked documents can be found on the Invasive Body Decoration  $\rightarrow$  Forms page of the EHS website at <u>http://dpbh.nv.gov/Reg/Invasive\_Body\_Decoration (Tattoo)/Invasive\_Body\_Decoration/</u>.

| onfi       | rmation                          |                                                                                                    |                                        | _           |
|------------|----------------------------------|----------------------------------------------------------------------------------------------------|----------------------------------------|-------------|
| anl<br>ans | IF THER<br>k you for using our o | S NOT COMPLETE AND A PERMIT CANNOT BE ISSUED UNTIL THE APP<br>BELOW.<br>E IS NO CHECKLIST OR DOCUMENTS ATTACHMENT SECTION HERE YO<br>online services. Your Invasive Body Decoration has been submitted to En<br>18027. If we need any additional information; we will contact you. | OU ARE NOT REQUIRED TO ATTACH A DOCUME | NT.         |
|            |                                  |                                                                                                    |                                        |             |
| rec        | klist                            |                                                                                                    |                                        |             |
| you        | ı have scanned copy              | of supporting documents, please click on the Documents link to upload.                                                                                                    |                                        |             |
| Iter<br>#  | n<br>Credential Type             | Item                                                                                                    | View/Attach                            | Item Status |
| L          | INVASIVE BODY<br>DECORATION      | Plan drawn to scale                                                                                                    | Documents (0)                          | Pending     |
| 2          | INVASIVE BODY<br>DECORATION      | Plan review application                                                                                                    | N/A                                    | Pending     |
| 3          | INVASIVE BODY<br>DECORATION      | Proof of Bloodborne Pathogen Training                                                                                                    | Documents (0)                          | Pending     |
| ł          | INVASIVE BODY<br>DECORATION      | Standard Operating Procedures                                                                                                    | Documents (0)                          | Pending     |
| 5          | INVASIVE BODY<br>DECORATION      | Client Release Form                                                                                                    | Documents (0)                          | Pending     |
| 5          | INVASIVE BODY<br>DECORATION      | Aftercare instructions                                                                                                    | Documents (0)                          | Pending     |
| ,          | INVASIVE BODY<br>DECORATION      | Equipment specification sheets (i.e. Manufacture Specification Sheets)                                                                                                    | Documents (0)                          | Pending     |
|            | INVASIVE BODY                    | Supporting Documentation                                                                                                    | Documents (0)                          | Pending     |

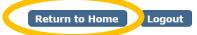

When all required items are uploaded and/or reviewed, your application will be processed. For applications which require a plan review, please allow your field office up to 30 days from the time all your documentation has been submitted to complete the plan review.

#### Appendix: Returning to complete an application:

To return to your account to complete and application or manage your licenses, go to <u>https://nvdpbh.aithent.com/login.aspx</u> and then enter your user name and password and then click the **Login** button:

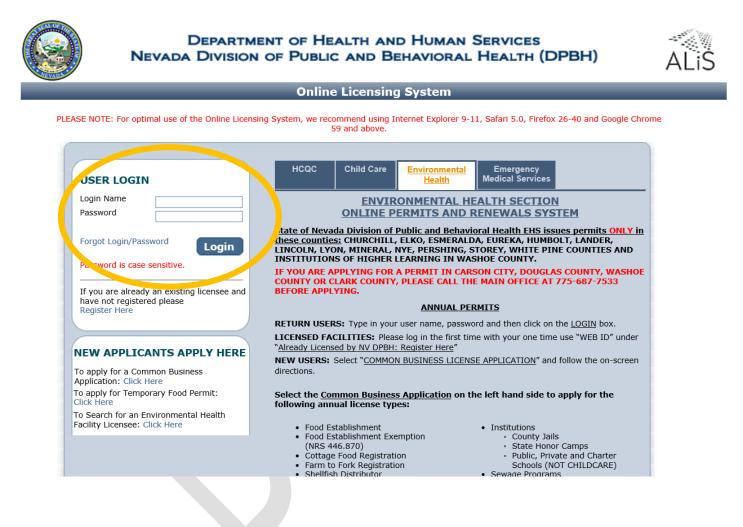

You will see a menu on the left side:

| Contact Info                                                 | rmation          |            |        |
|--------------------------------------------------------------|------------------|------------|--------|
| Name: NEVADA                                                 | BLUE TATTOO      | 8.         |        |
| BODY ART<br>1020 RUBY VIST                                   |                  |            |        |
| STE 103                                                      | A DK.            |            |        |
| ELKO NV 89801                                                |                  |            |        |
| Phone #: 775-6                                               |                  |            |        |
| Email: <u>EHSCUS</u>                                         | IOMERSERVIC      | COHEALTH.N | IV.GOV |
| WILLAT DO W                                                  | NIL MANT T       | 0.002      |        |
| WHAT DO Y                                                    |                  |            |        |
| View Pending O                                               | nline Applicatio | on(s)      |        |
| Renew                                                        |                  |            |        |
| Apply for New L                                              | icense           |            |        |
| ,                                                            |                  |            |        |
| Print Receipt                                                |                  |            |        |
|                                                              | eficiency/OOC    |            |        |
| Print Receipt                                                | eficiency/OOC    |            |        |
| Print Receipt<br>Statement of D                              | eficiency/OOC    |            |        |
| Print Receipt<br>Statement of D<br>Pay Invoice(s)            |                  |            |        |
| Print Receipt<br>Statement of D<br>Pay Invoice(s)<br>Remodel | Information      |            |        |

Select what action you would like to take now that you're logged in. With most IBD program permits you will likely use:

- View Pending Online Application: to continue the application
- **Renew**: to renew an existing annual permit
- **Print Receipt**: to review receipts
- Statement of Deficiency/OOC: to provide proof of correction for major violations observed during an inspection
- **Pay Invoice(s)**: to pay invoices EHS has assessed, other than renewals
- Change Password: to change your password

Contact your local field office for instructions before selecting the other options.

To complete pending applications, select "View Pending Online Application(s)". You will see a list of applications for review. To continue an application you started **but have not submitted or paid for**, select "Continue Application". To add documents to an incomplete checklist, select "View Details":

| Pending / Incomplete Online Application(s) |               |            |                 |                     |              |          |  |
|--------------------------------------------|---------------|------------|-----------------|---------------------|--------------|----------|--|
| Application Type                           | Transaction # | Date       | Current Step    | Application Summary | View Details | Action   |  |
| Cottage Food<br>Registration               | 451           | 10/02/2015 | Review by State | Application Summary | View Details | Withdraw |  |
| Food Establishment                         | 449           | 10/01/2015 | Review by State | Application Summary | View Details | Withdraw |  |

Follow the instructions elsewhere in this document to complete your application.

For instructions on how to complete a renewal application or pay an invoice, see the applicable guidance documents on <a href="http://dpbh.nv.gov/Reg/CLICS/dta/FAQ/CLICS-FAQs/">http://dpbh.nv.gov/Reg/CLICS/dta/FAQ/CLICS-FAQs/</a>.